## **Scripting – Trigger Events, Tokens and Examples**

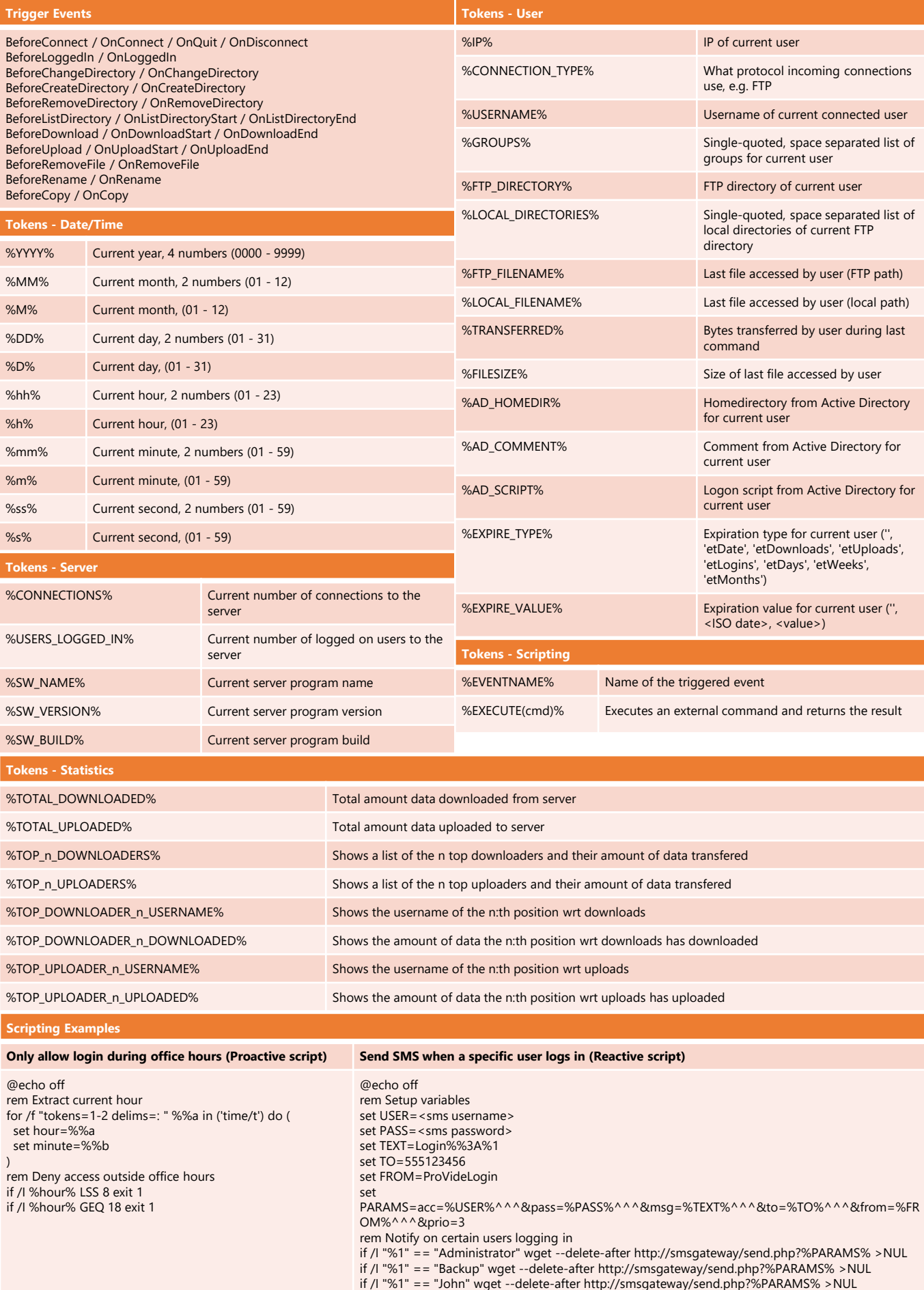